#### **JBoss SUMIT WORLD**

### **PRESENTED BY RED HAT**

# **LEARN. NETWORK. EXPERIENCE OPEN SOURCE.**

www.theredhatsummit.com

## Getting Started Building Private Red Hat Clouds

Scott Collier, RHCA Principal Software Engineer

> Vinny Valdez, RHCA Principal Software Engineer

> > Steve Reichard, RHCE Principal Software Engineer

> > > May 2011

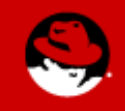

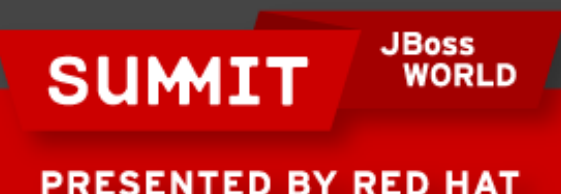

## **Agenda**

- Why Are We Here?
- Red Hat Reference Architecture Team
- Cloud Terminology
- Products and Strategy
- Red Hat Cloud Foundations: IaaS Clouds
- Requirements
- Deploying RHCF
- Conclusion

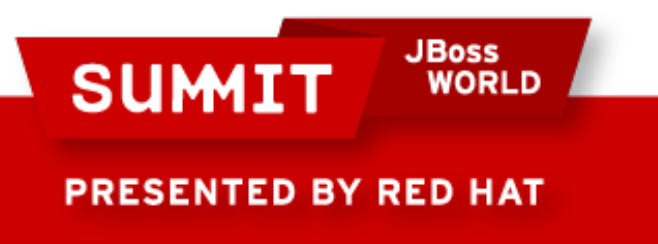

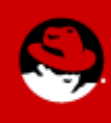

#### **Why Are We Here?**

- Building Private IaaS Clouds with Red Hat
- Red Hat Cloud Foundations
- Where This Fits With CloudForms
- Technical Audience 3/5

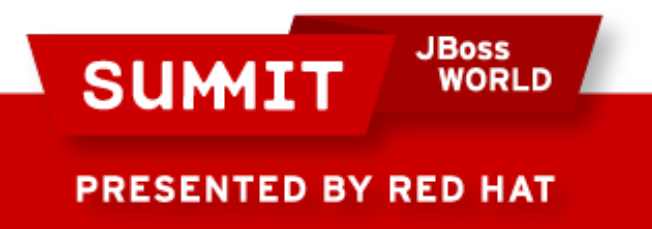

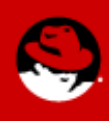

### **History of Red Hat Cloud Foundations**

- Original Reference Architecture
- Automating Private Clouds
- Hybrid Cloud
- RHCF The Movie
- RHCF Update

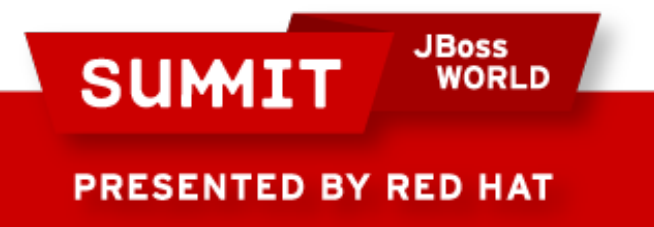

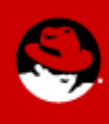

## **Agenda**

- Why Are We Here?
- **Red Hat Reference Architecture Team**
- Cloud Terminology
- Products and Strategy
- Red Hat Cloud Foundations: IaaS Clouds
- Requirements
- Deploying RHCF
- Conclusion

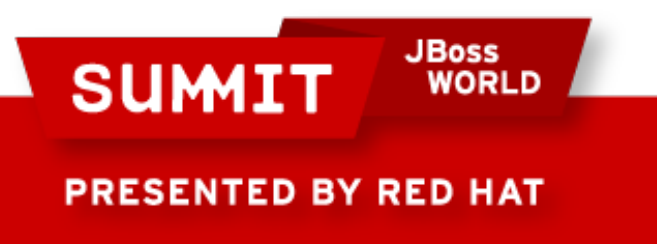

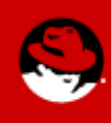

### **Red Hat Reference Architecture Team**

- Collaborate with Engineering, Marketing, Partners
- Hardware Lab
- Existing Reference Architectures
- What We Do
- Our Consumers

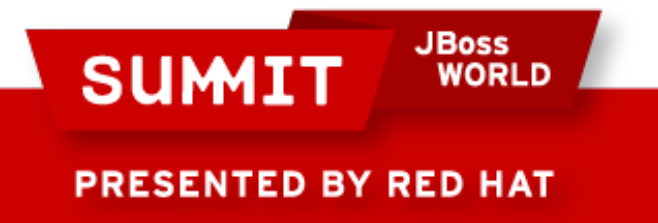

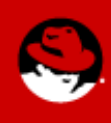

## **Agenda**

- Red Hat Reference Architecture Team
- **Cloud Terminology**
- Products and Strategy
- Red Hat Cloud Foundations: IaaS Clouds
- Requirements
- Deploying RHCF
- Conclusion

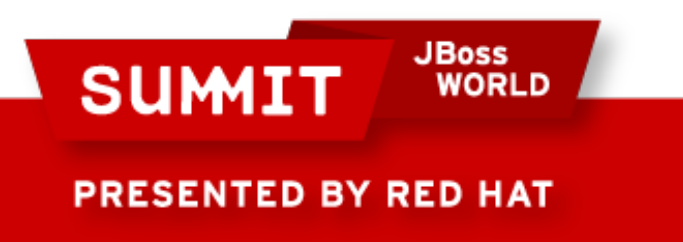

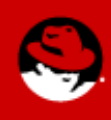

## **NIST Cloud Terminology**

- Essential Characteristics
- Service Models
- Deployment Models

Time: 3-5 min

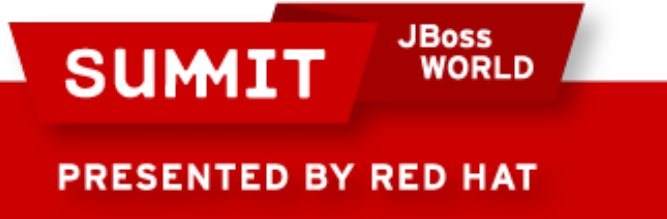

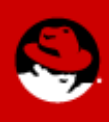

#### **NIST Service Models**

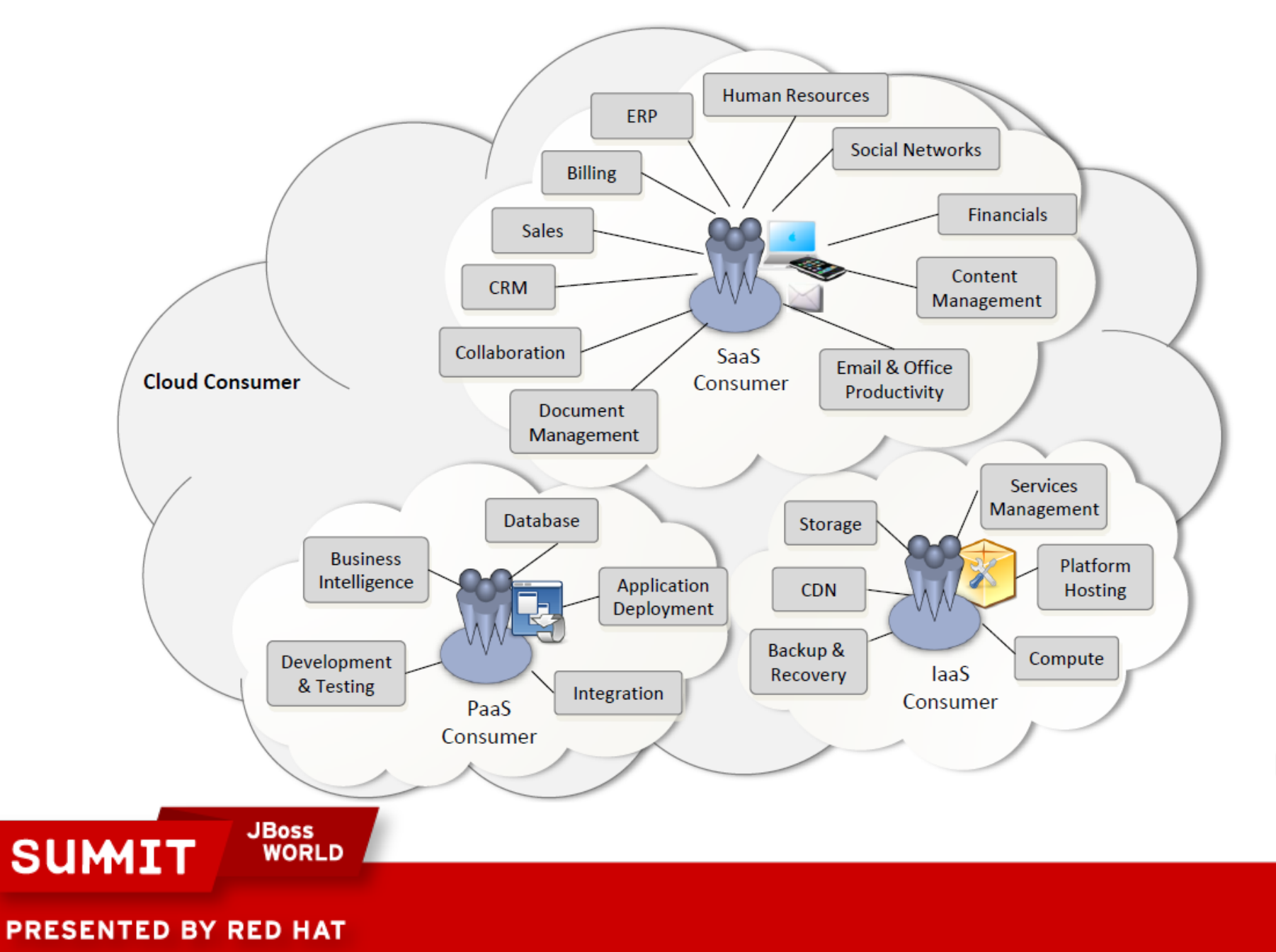

## **Agenda**

- Red Hat Reference Architecture Team
- Cloud Terminology
- **Products and Strategy**
- Red Hat Cloud Foundations: IaaS Clouds
- Requirements
- Deploying RHCF
- Conclusion

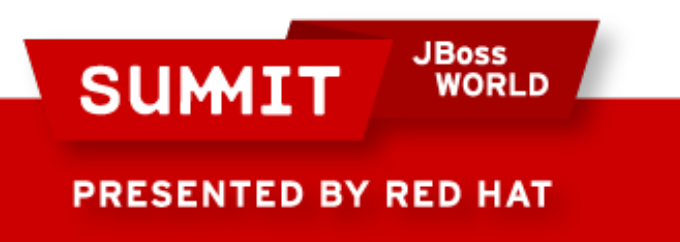

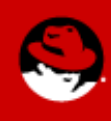

#### **Red Hat CloudForms**

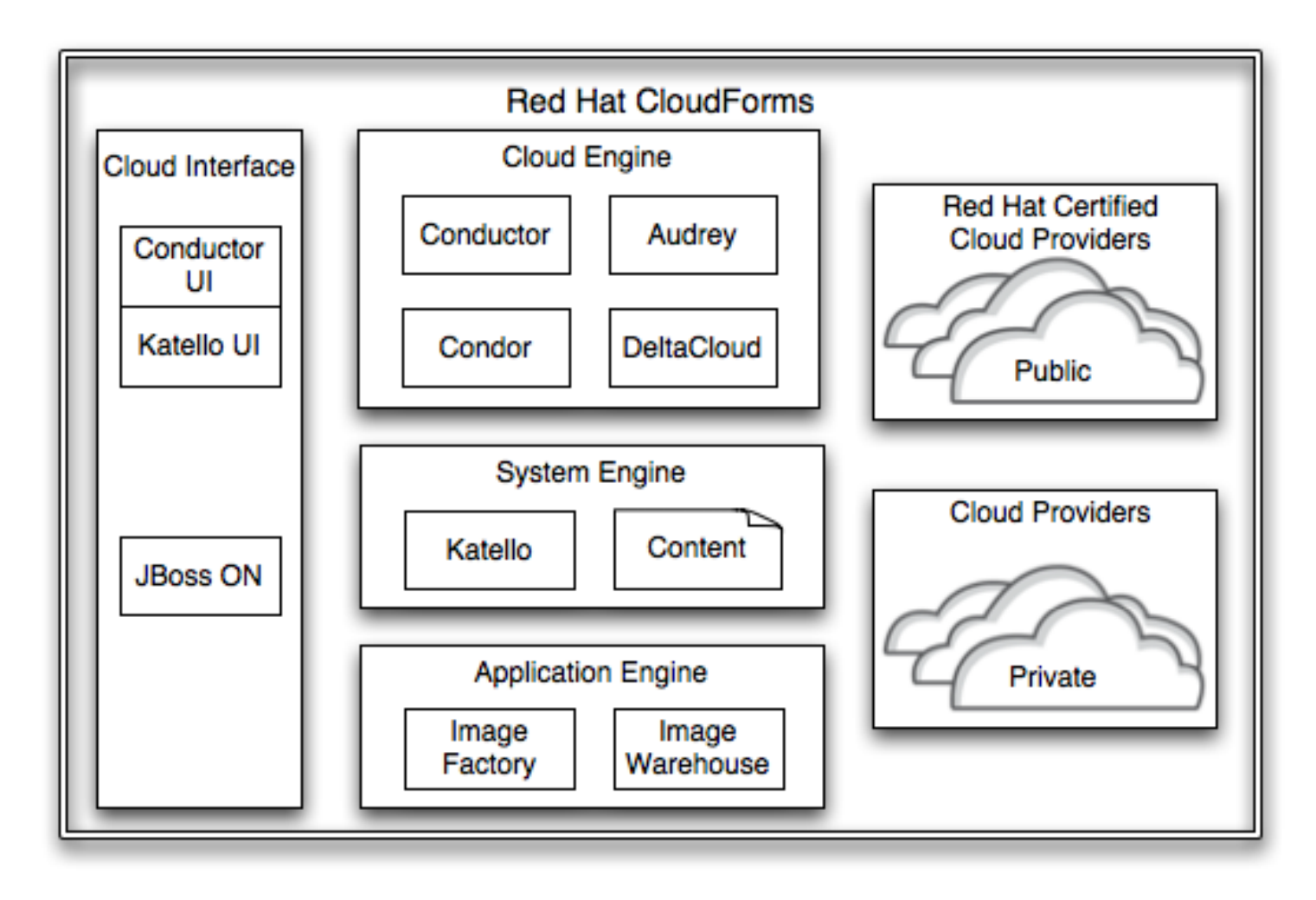

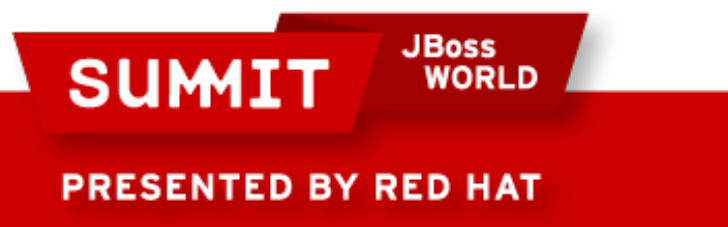

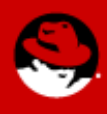

#### **Red Hat Cloud Foundations**

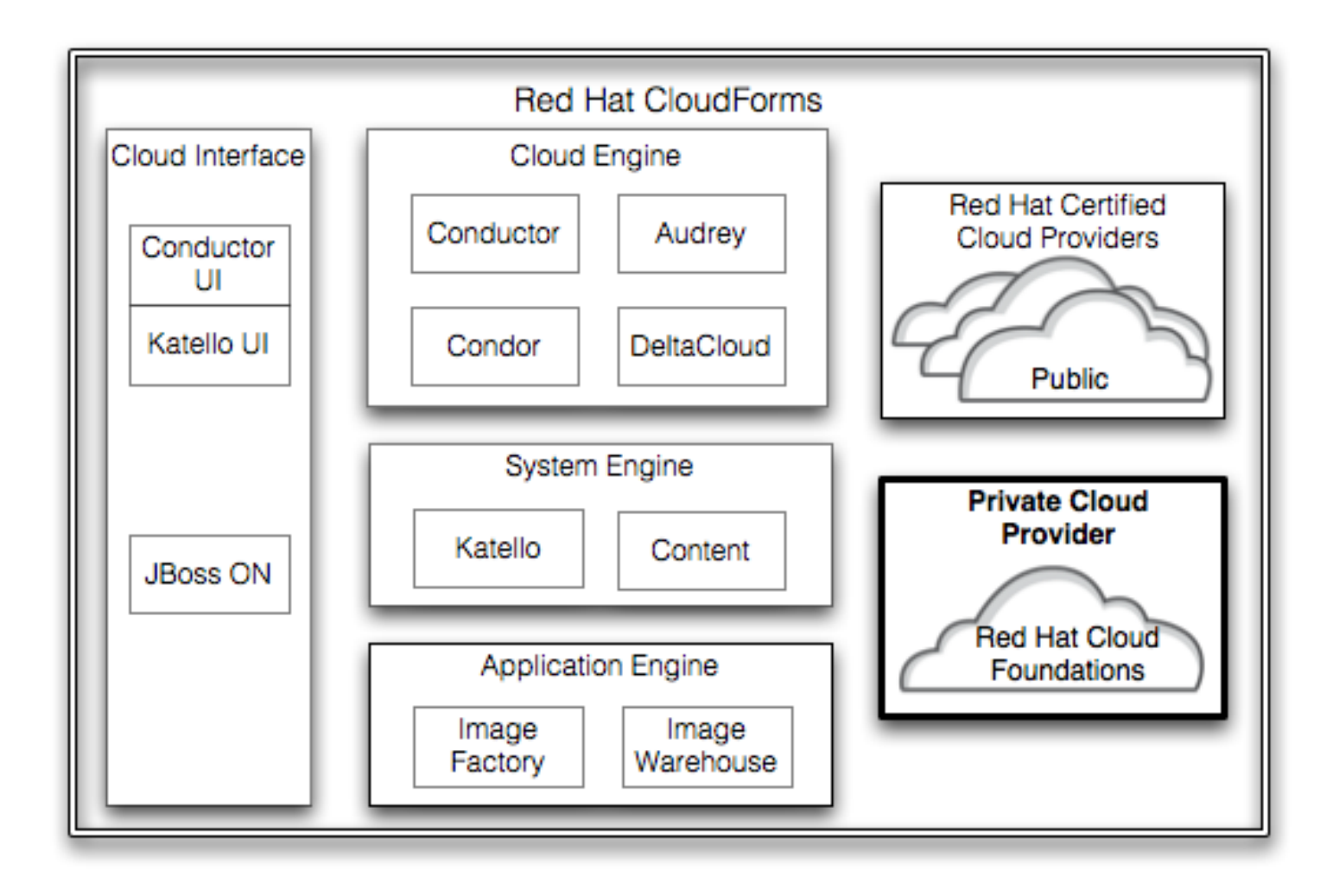

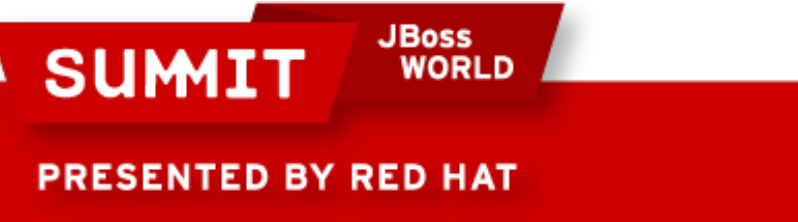

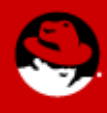

#### **Red Hat Cloud Foundations Components**

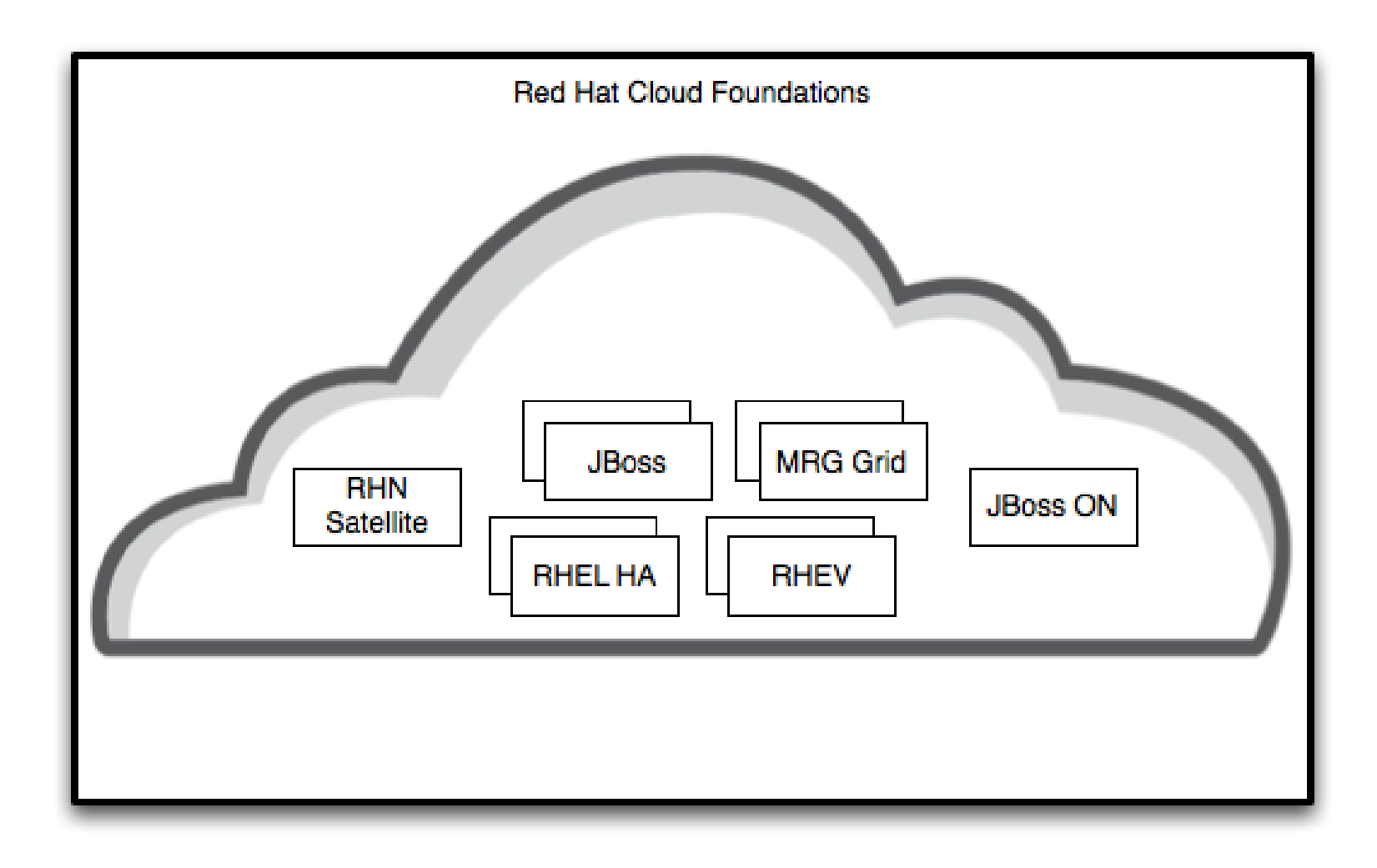

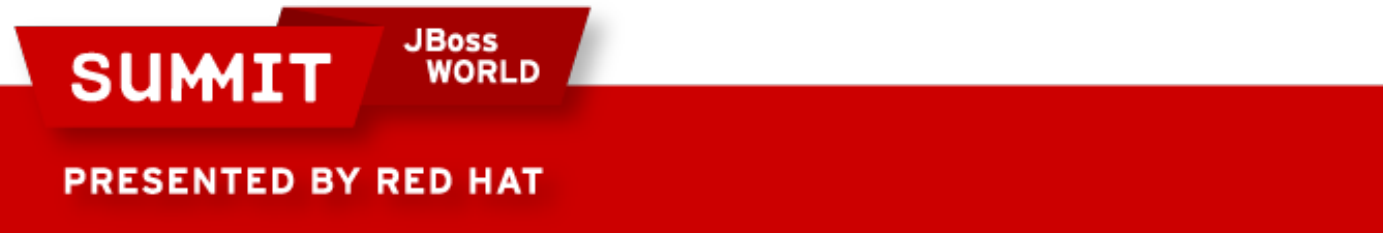

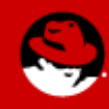

## **Red Hat Cloud Foundations**

- Red Hat Enterprise Linux
- High Availability
- RHN Satellite
- Red Hat Enterprise Virtualization
- JBoss Operations Network
- JBoss Enterprise Applications Platform

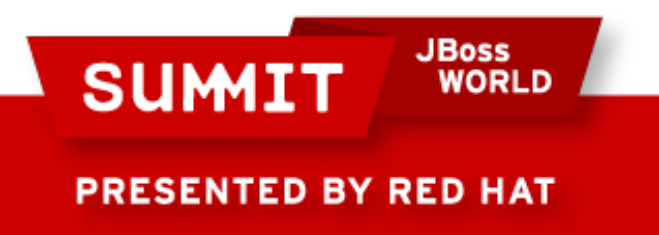

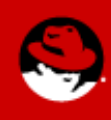

## **Cloud Concepts**

- Management
- Virtualization
- Applications
- Automation
- High Availability
- On Demand Self-Service
- Resource Pooling
- Monitoring
- Archival Storage
- Reporting
- Rapid Elasticity

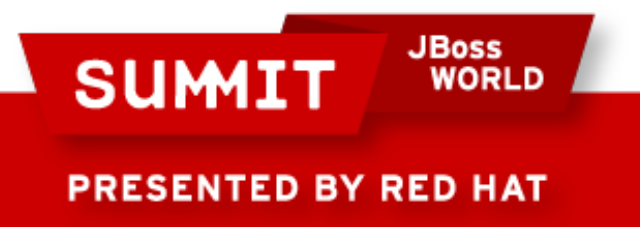

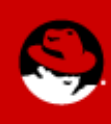

### **Cloud Concepts - RHCF**

- **Management**
- **Virtualization**
- **Applications**
- **Automation**
- **High Availability**
- On Demand Self-Service
- Resource Pooling
- Monitoring
- Archival Storage
- Reporting
- Rapid Elasticity

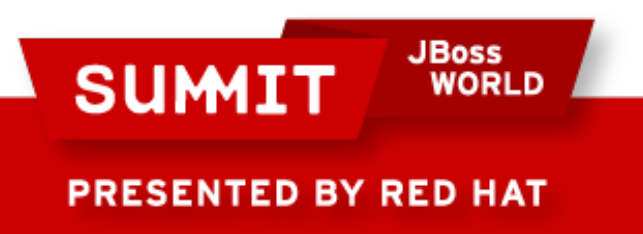

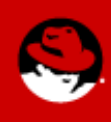

## **Agenda**

- Red Hat Reference Architecture Team
- Cloud Terminology
- Products and Strategy
- **Red Hat Cloud Foundations: IaaS Clouds**
- Requirements
- Deploying RHCF
- Conclusion

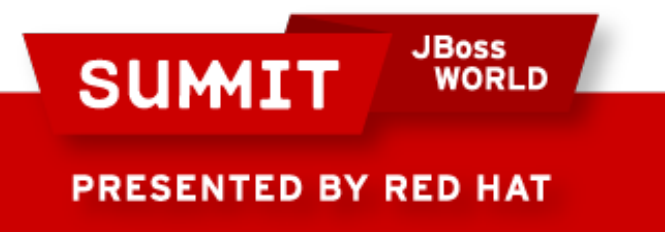

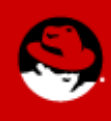

### **RHCF Components**

- **Management**
- **Virtualization**
- **Applications**
- **Automation**
- **High Availability**

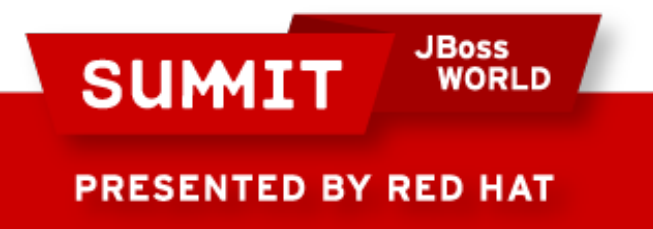

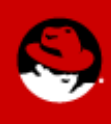

#### **RHCF Components - Management**

• RHN Satellite

● RHEV-M

• JBoss ON

• HA Manager (luci)

• MRG Manager

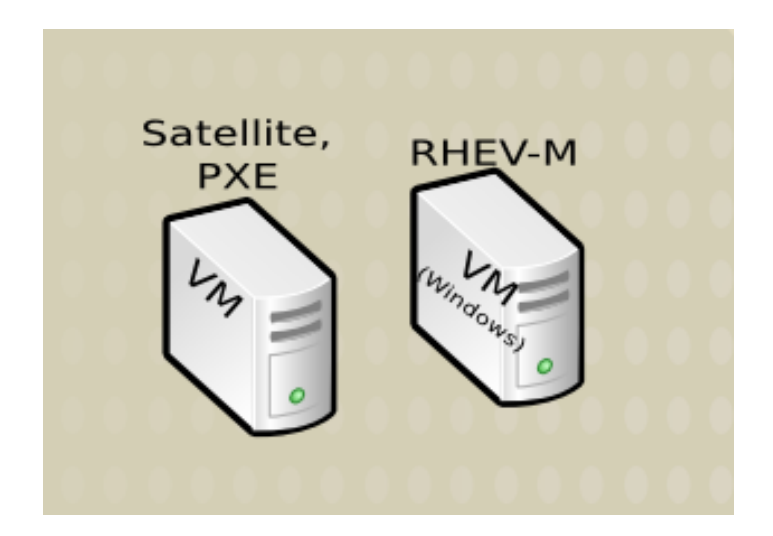

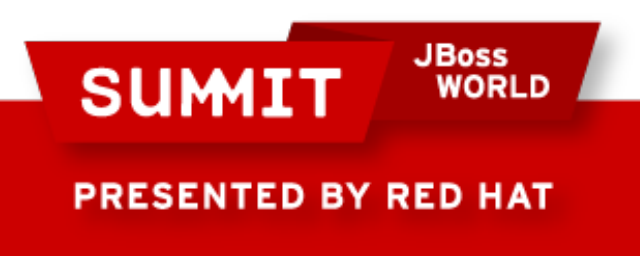

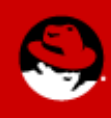

#### **RHCF Components - Virtualization**

- Kernel Virtual Machine (KVM)
- Red Hat Enterprise Virtualization

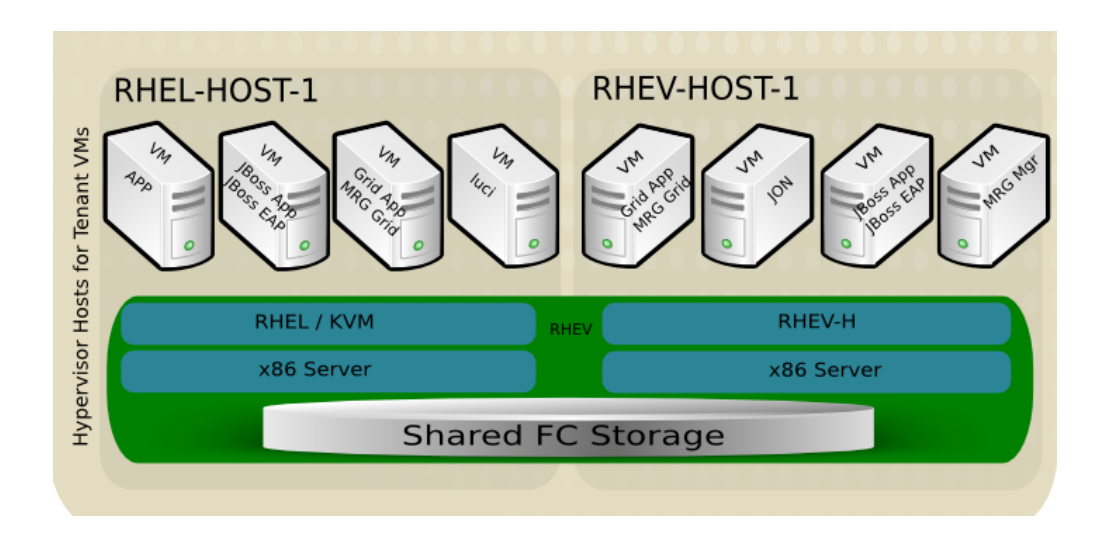

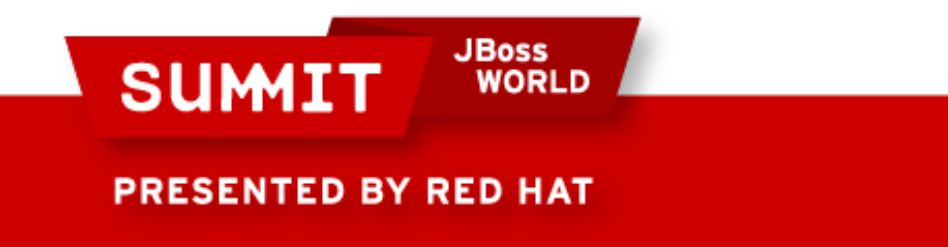

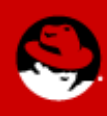

#### **RHCF Components - Applications**

#### **Platforms**

- JBoss EAP
- MRG Grid

**Applications** 

- Seam Booking App
- JavaApp
- Perfect Number
- Your App

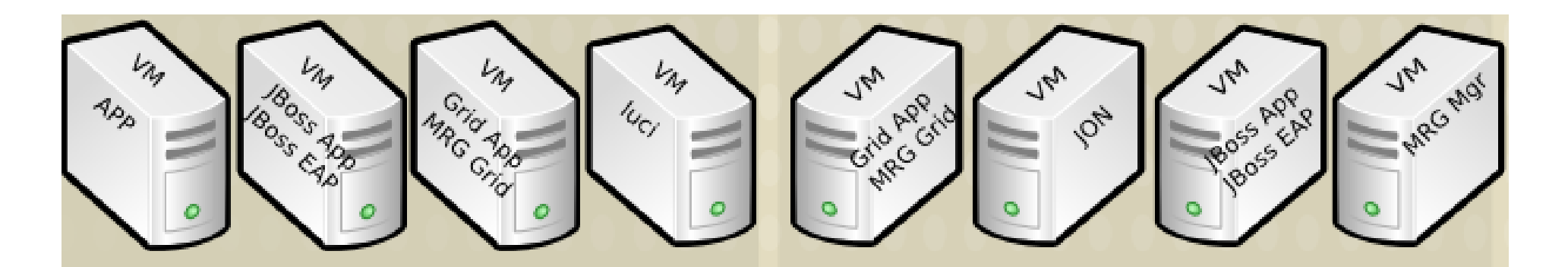

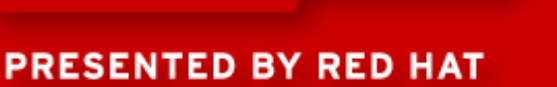

**SUMIT** 

**JBoss** 

WORLD

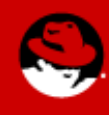

### **RHCF Components – High Availability**

- Red Hat High Availability JBoss Clustering
- Red Hat Enterprise Virtualization

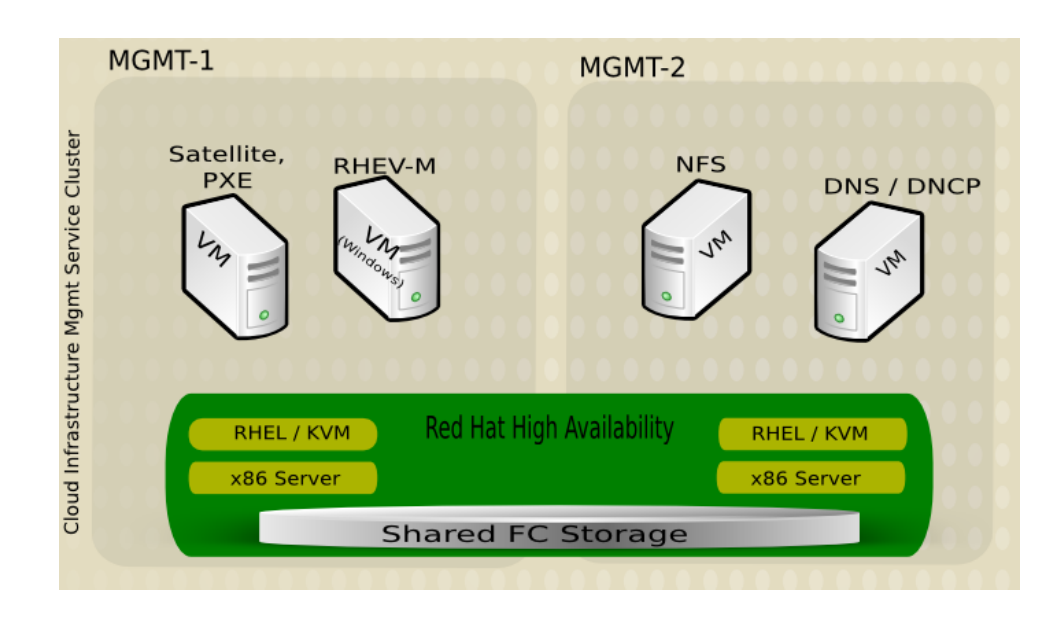

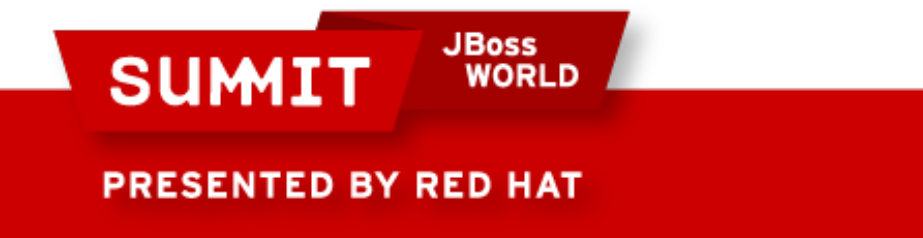

#### **RHCF Components - Automation**

- RHN Satellite
- RHN Satellite API
- $\cdot$  RHEV-M API
- JBoss ON Bundles
- JBoss ON API

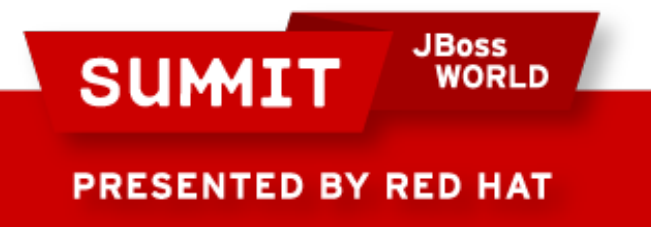

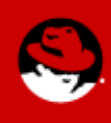

## **Agenda**

- Red Hat Reference Architecture Team
- Cloud Terminology
- Products and Strategy
- Red Hat Cloud Foundations: IaaS Clouds
- **Requirements**
- Deploying RHCF
- Conclusion

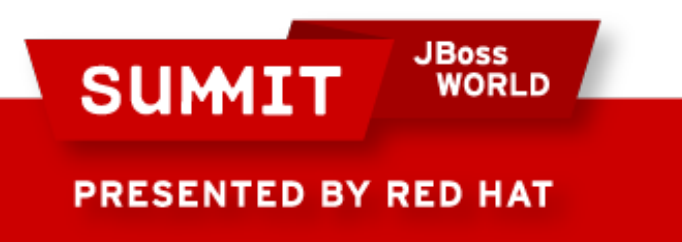

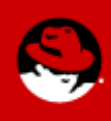

### **Requirements**

- Hardware
- Software
- Scripts

**SUMIT** 

**PRESENTED BY RED HAT** 

- Configuration Files
- Applications
- Reference Architecture

**JBoss** 

**WORLD** 

• Support Contract (optional)

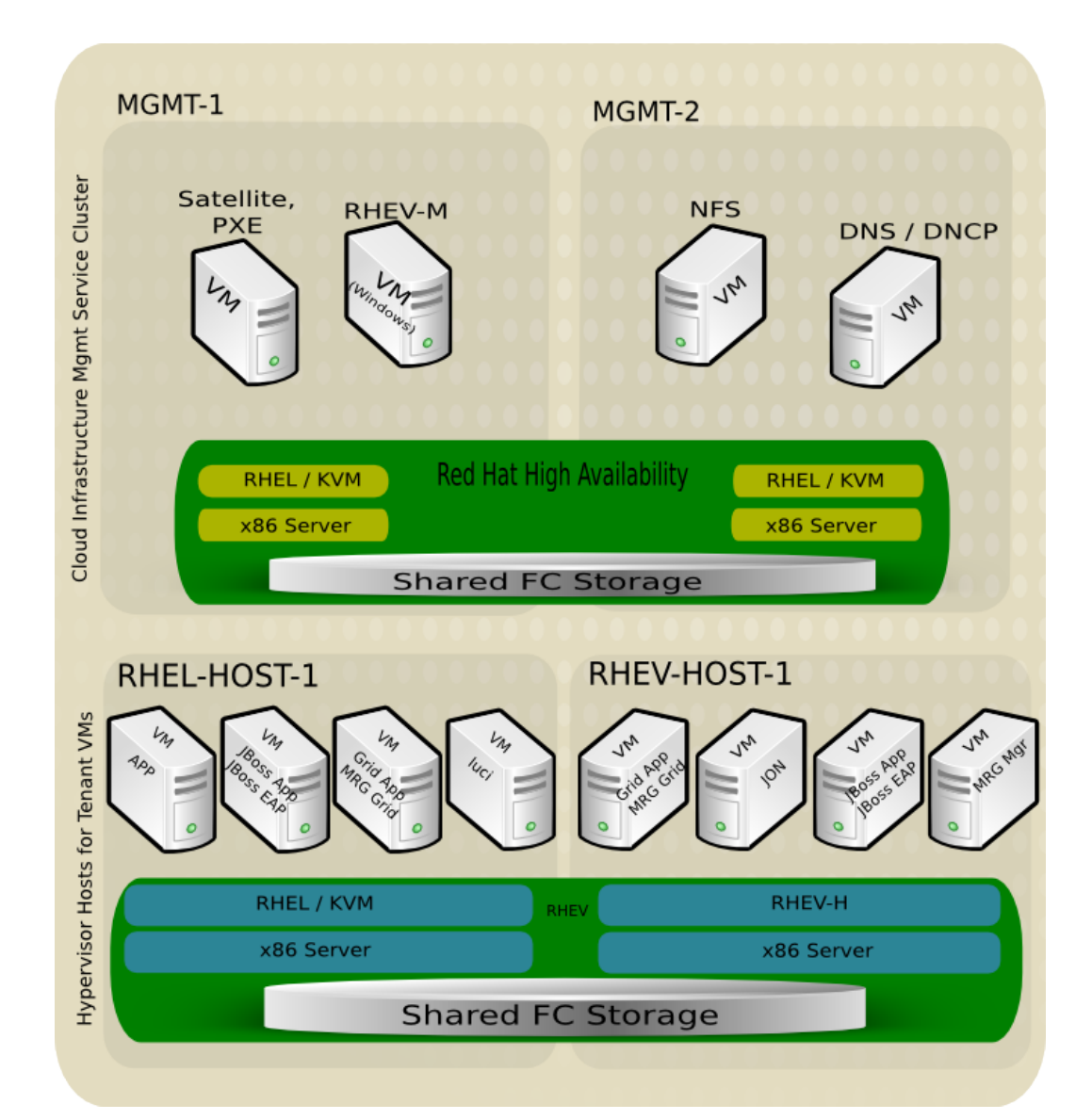

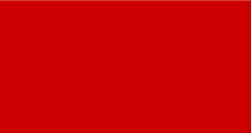

#### **RHCF Hardware Requirements**

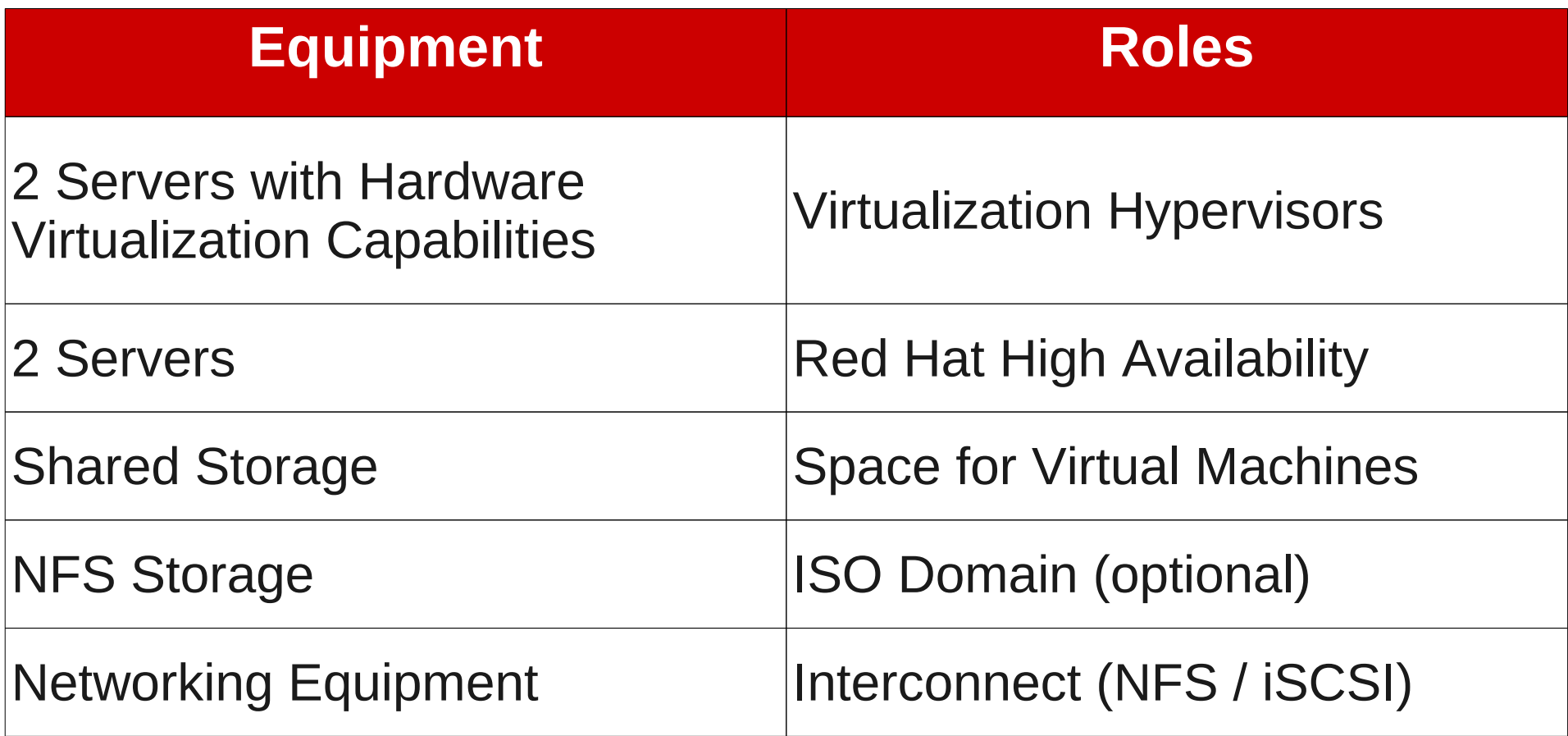

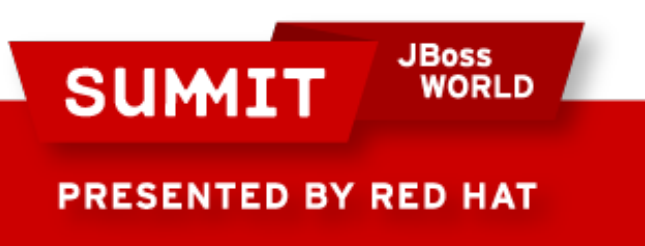

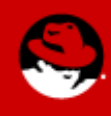

#### **RHCF Software Requirements**

- Red Hat Enterprise Linux 5.4+
- Red Hat Enterprise Linux 6.0
	- Resilient Storage, High Availability Add-ons
- Red Hat Enterprise Virtualization
- RHN Satellite
- JBoss ON, plug-ins
- JBoss EAP
- MRG Grid

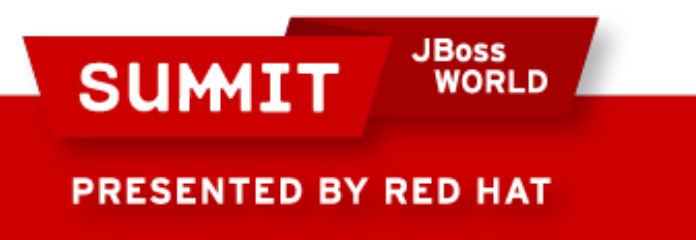

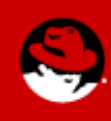

### **RHCF Scripts**

- rhq-agent-env.sh
- rhq-install.sh
- add-vms.ps1
- rhq-server.sh
- satellite-channel-sync.sh
- mrg-manager-install.sh
- mrg-exec-node-install.sh
- jboss-eap-install.sh
- jon-agent-install.sh

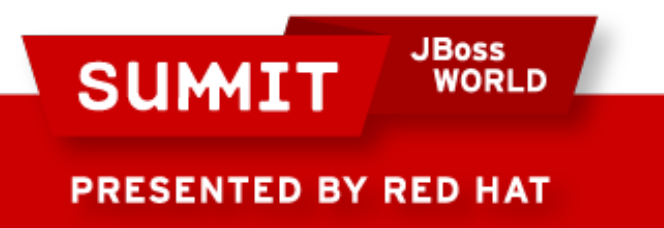

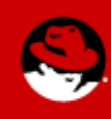

### **RHCF Configuration Files**

- DNS
- DHCP
- multipathd.conf
- cluster.conf

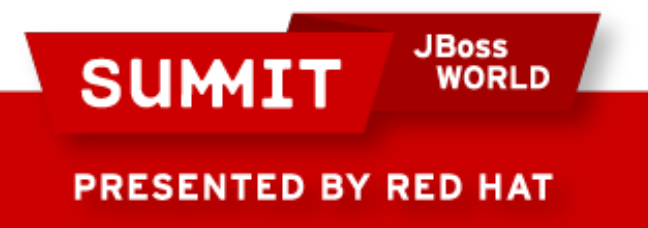

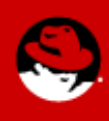

### **RHCF Applications**

- JBoss Seam Booking
- Generic Java Application
- Perfect Number Search

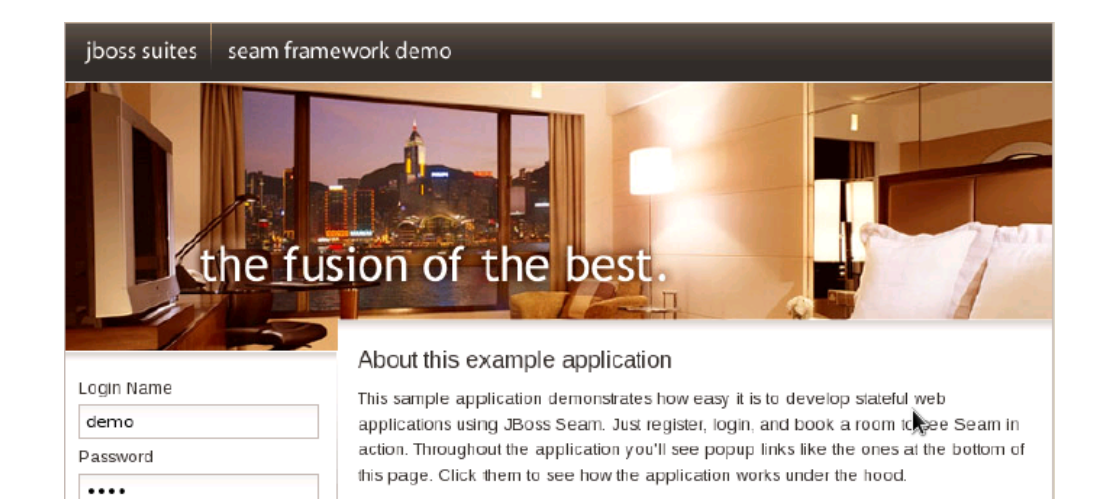

sample application.

**What is JBoss Seam?** 

What happens when I login?

**Account Login** 

**Register New User** 

Or use a demo account:

· gavin/foobar · demo/demo

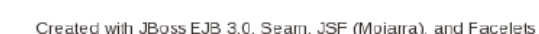

Note: Please do NOT enter personal information or your credit card number in this

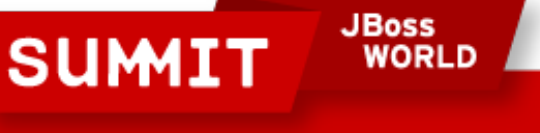

**PRESENTED BY RED HAT** 

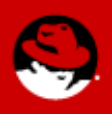

#### **RHCF Instructional Manual**

- Visit Customer Portal http://access.redhat.com
- Knowledge -> Reference Architectures
	- https://access.redhat.com/knowledge/refarch/

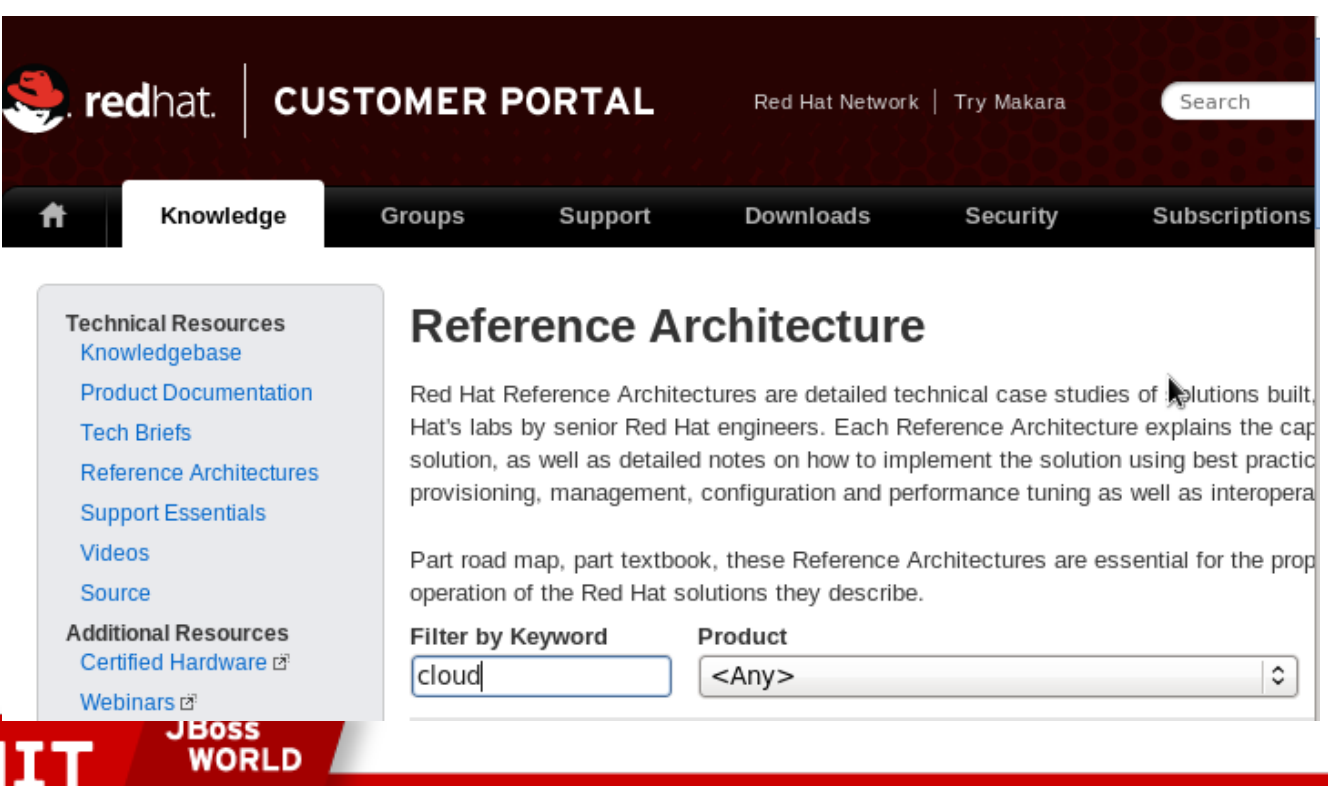

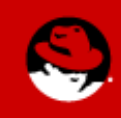

**ESENTED BY RED HAT** 

**SUM** 

## **Agenda**

- Red Hat Reference Architecture Team
- Cloud Terminology
- Products and Strategy
- Red Hat Cloud Foundations: IaaS Clouds
- Requirements
- **Deploying RHCF**
- Conclusion

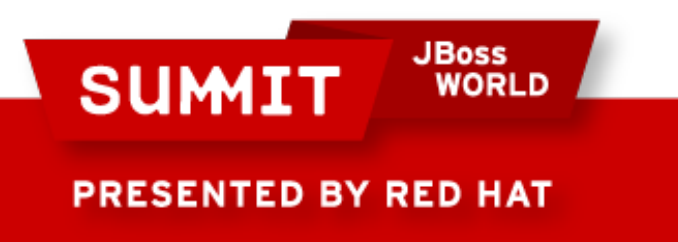

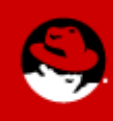

### **Deployment Overview**

- 1. Management server
- 2. Obtain software
- 3. RHN Satellite
- 4. Management VMs
- 5. RHEV
- 6. RHEL HA
- 7. Applications

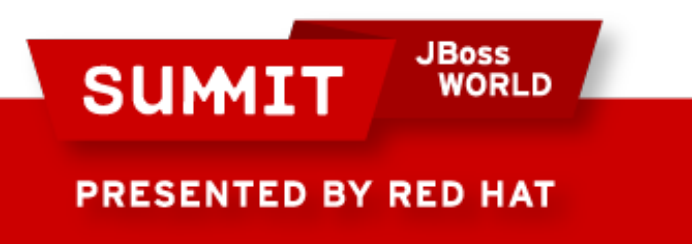

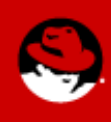

#### **Management Server**

- RHEL 6
- Network Bridge
- KVM and virt-tools
- Staging server
- Shared Storage

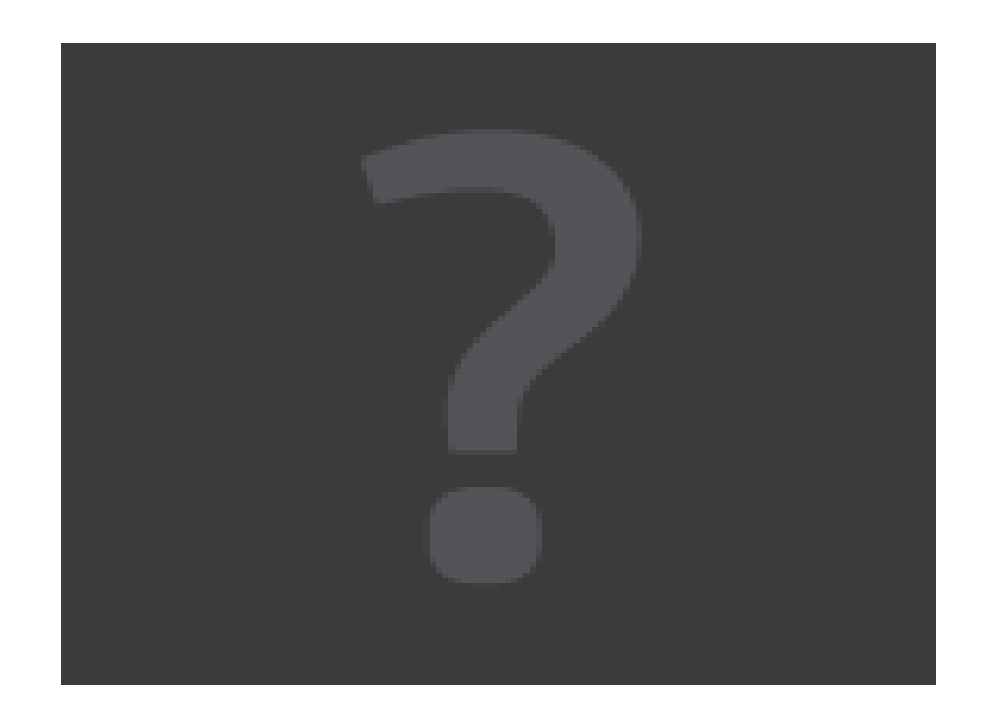

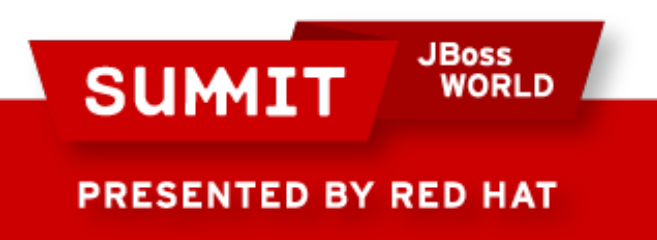

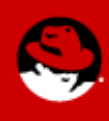

### **Obtain Software**

- Download
	- Installation media
	- Licenses
	- Scripts
	- Applications
- Make available on network

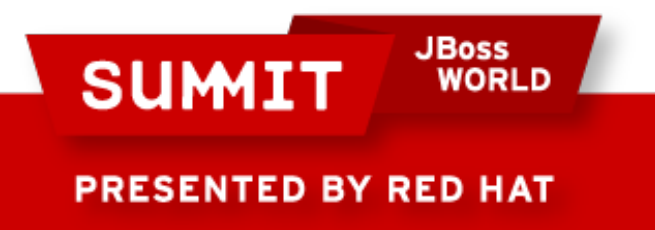

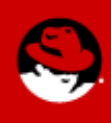

### **RHN Satellite**

- Virtual Machine
- Install RHN Satellite
- Synchronize all channels
- Kickstart files
- Scripts
- Activation Keys

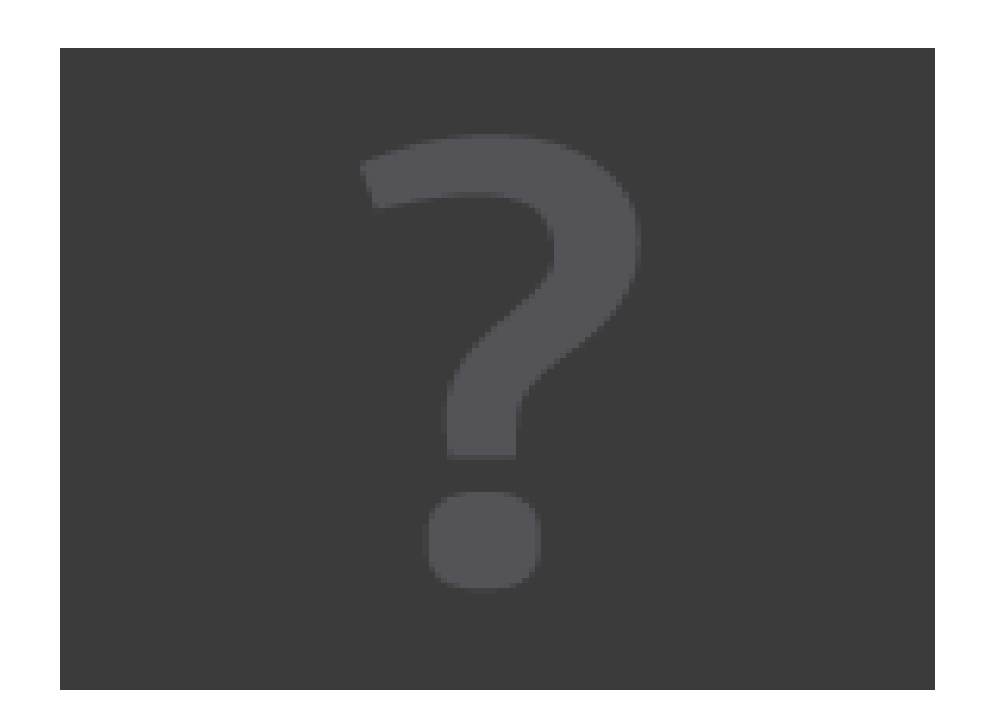

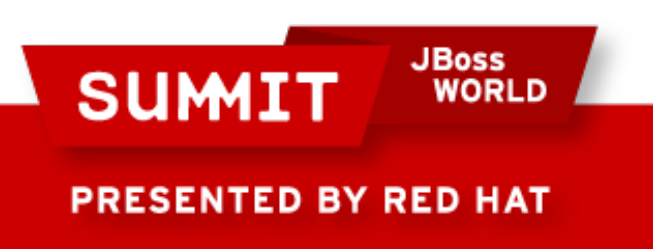

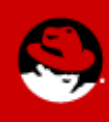

### **Red Hat Enterprise Virtualization**

- RHEL 5.5+
- $\cdot$  RHEL + KVM
- RHEVH
	- Stateless
- RHEV-M
	- Storage
	- Clusters
	- Data Center

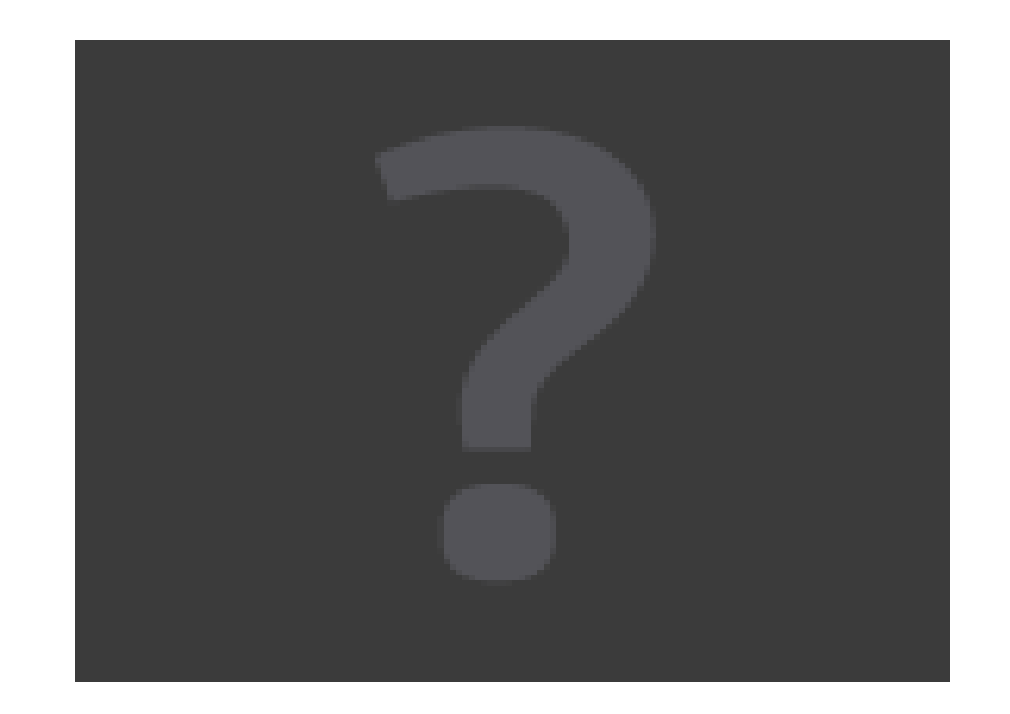

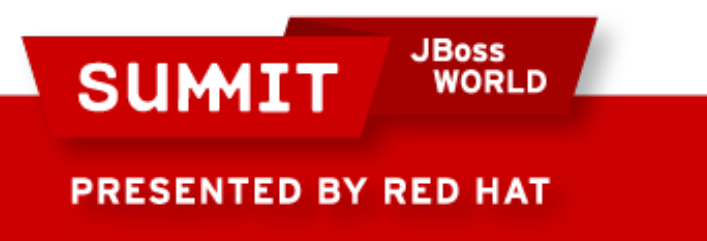

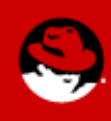

### **Red Hat High Availability**

- Shared Storage
- $\cdot$  RHEL 6.0 +
- Hosts Virtual Machines

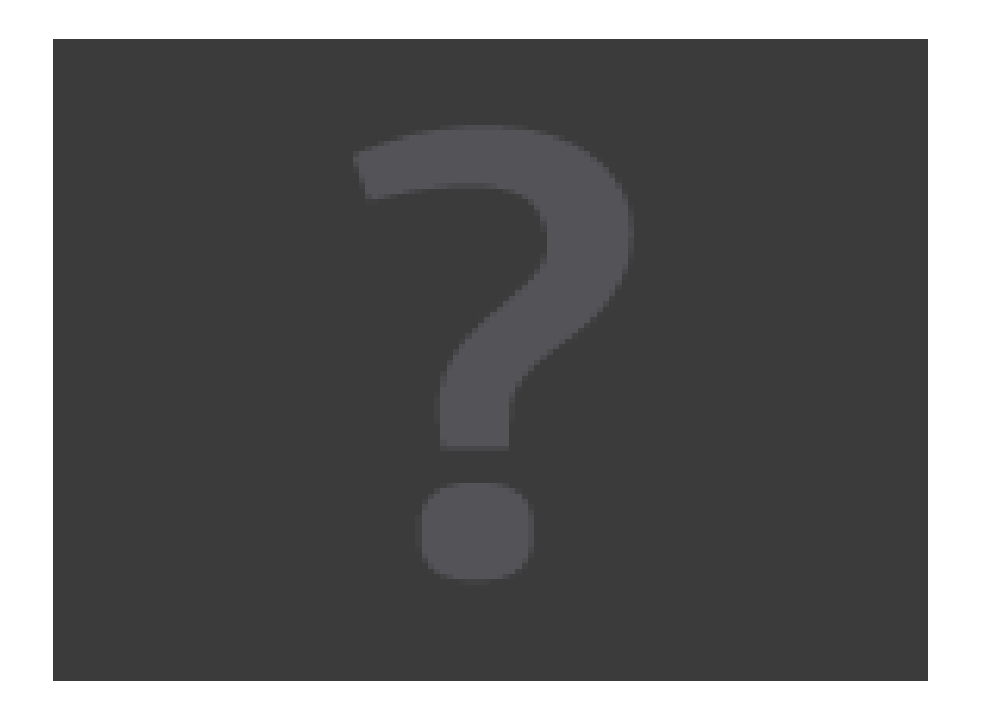

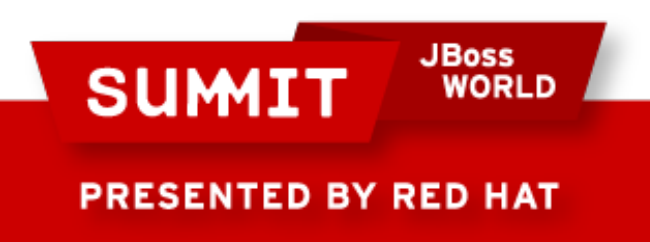

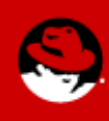

### **Applications**

- javaApp
- MRG
- JBoss
- JBoss ON

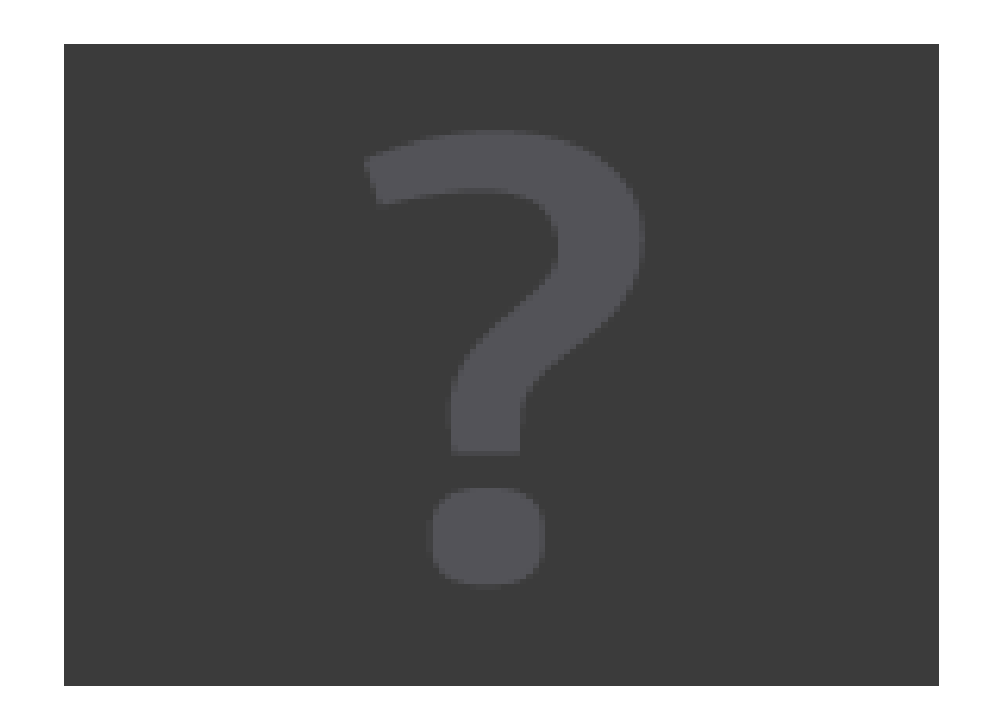

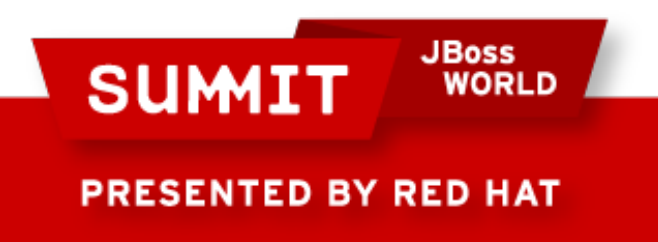

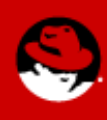

## **Agenda**

- Red Hat Reference Architecture Team
- Cloud Terminology
- Products and Strategy
- Red Hat Cloud Foundations: IaaS Clouds
- Requirements
- Deploying RHCF
- **Conclusion**

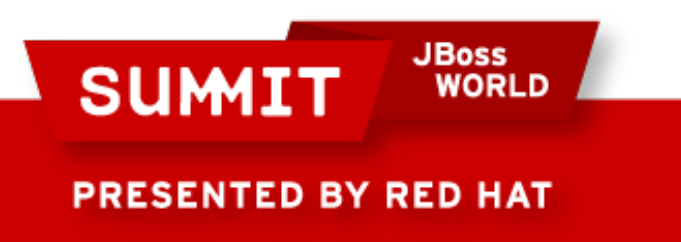

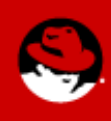

### **Completing the Cloud**

- **Management**
- **Virtualization**
- **Applications**
- **Automation**
- **High Availability**
- On Demand Self-**Service**
- **Resource Pooling**
- **Monitoring**
- **Archival Storage**
- **Reporting**
- **Rapid Elasticity**

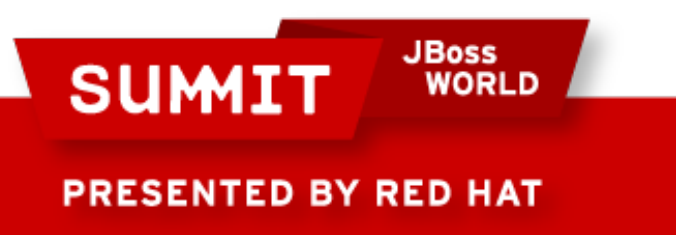

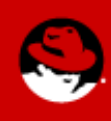

#### **Red Hat CloudForms**

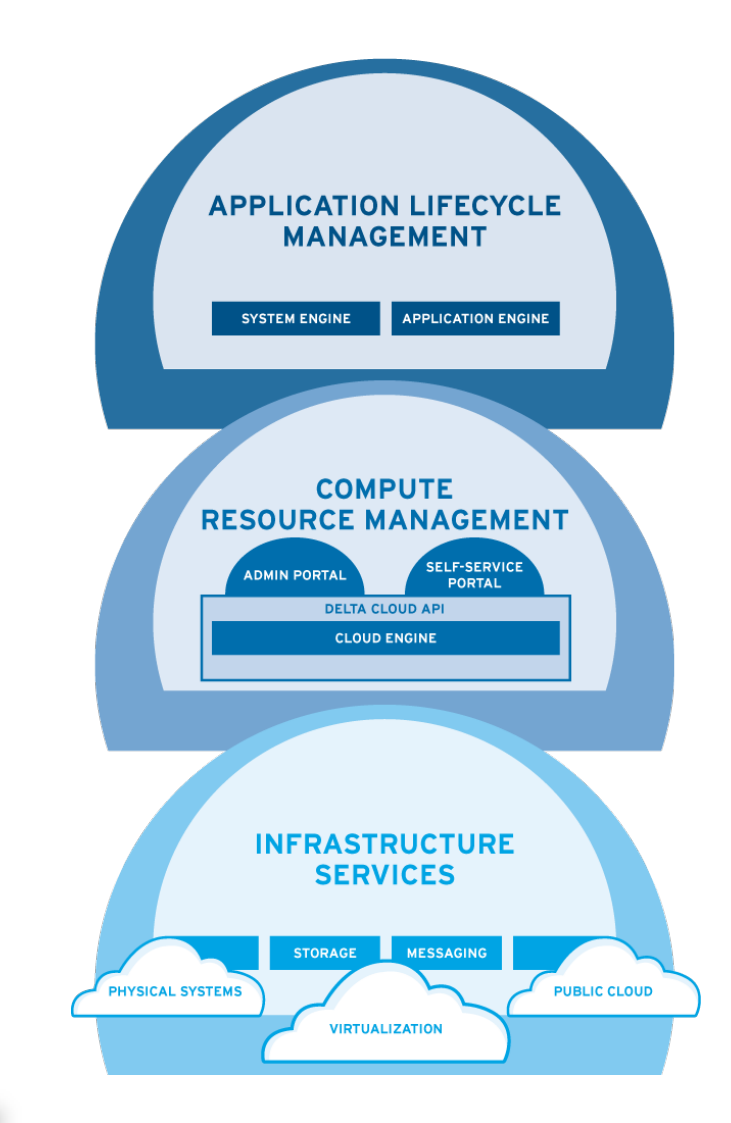

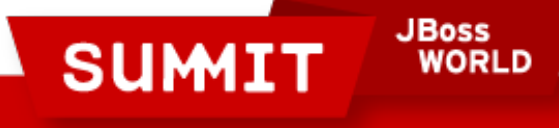

**PRESENTED BY RED HAT** 

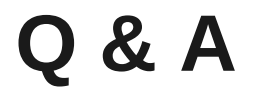

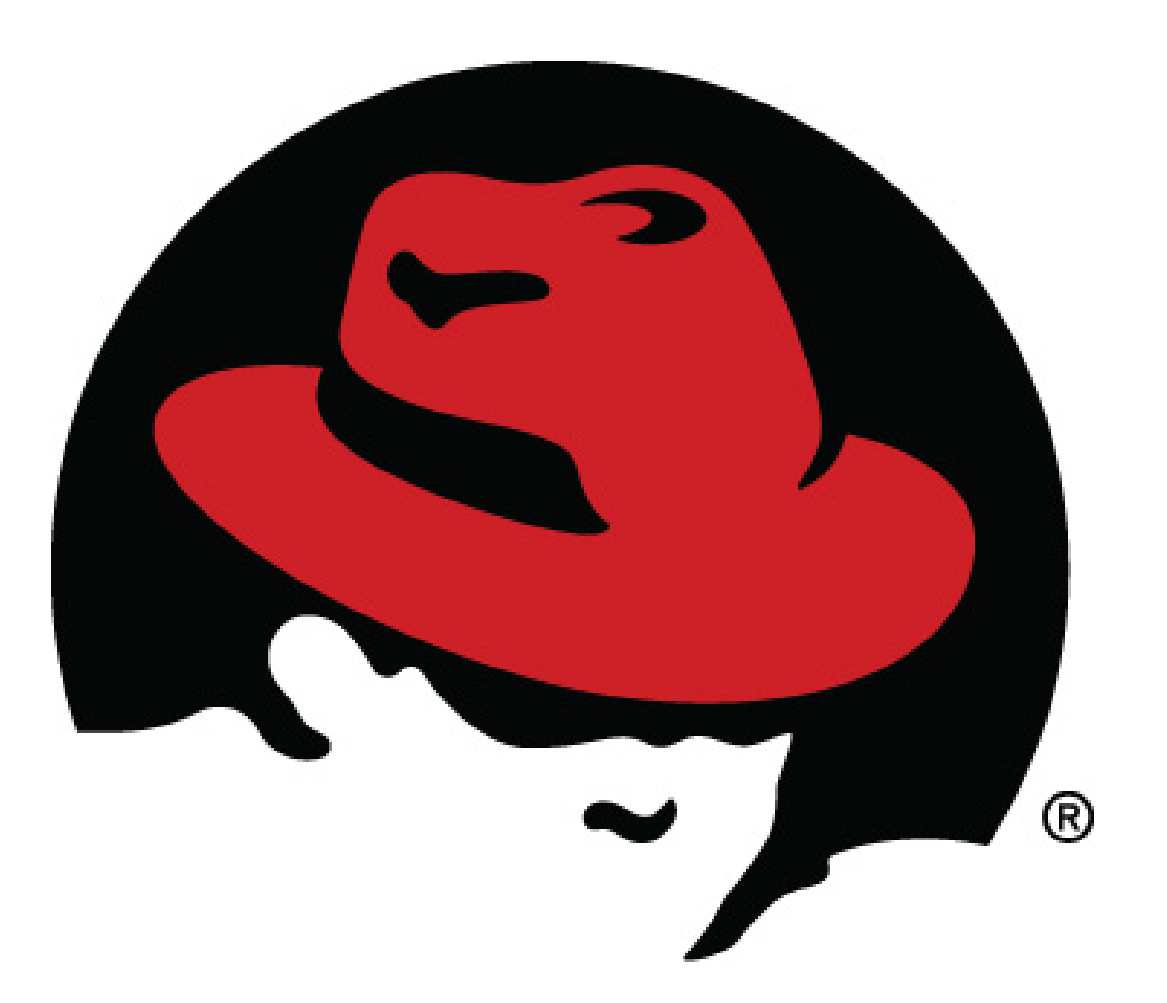

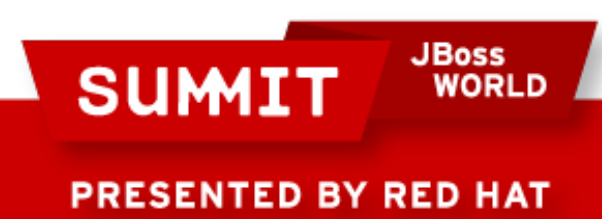

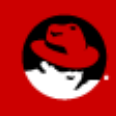

#### **Conclusion**

- Survey please! (or else)
- Campground Session 1: 11:00am 12:00pm
- Twitter:  $@V$ innyValdez  $@$ collier\_s
- http://people.redhat.com/vvaldez/rhcf
- Reference Architecture refarch-feedback@redhat.com
	- <https://access.redhat.com/knowledge/refarch/>
	- <https://engage.redhat.com/forms/cloud-video>
	- RHCF, CloudForms Architectural Overview
- Consulting, Training

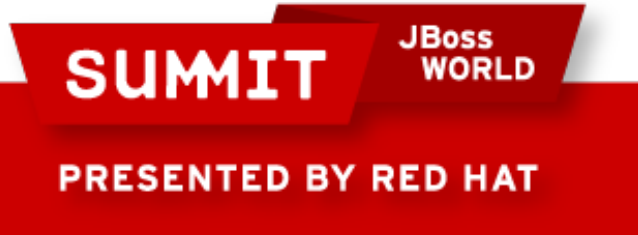

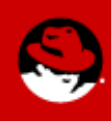

**LIKE US ON FACEBOOK** 

www.facebook.com/redhatinc

**FOLLOW US ON TWITTER** www.twitter.com/redhatsummit

> **TWEET ABOUT IT** #redhat

## **READ THE BLOG**

summitblog.redhat.com

#### **GIVE US FEEDBACK** www.redhat.com/summit/survey

**JBoss SUMIT WORLD** 

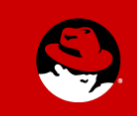

**PRESENTED BY RED HAT**